## **Nombres : Informatique**

## **1. Dérouler des algorithmes**

Pour chacun des exemples de codes Python suivants, indiquer ce que vaut la variable x

en fin de programme. *Dans chaque cas, on dressera tableau indiquant tous les différents états de la mémoire au cours de l'exécution (une colonne pour chaque variable, et une nouvelle ligne à chaque nouvel état de la mémoire).*

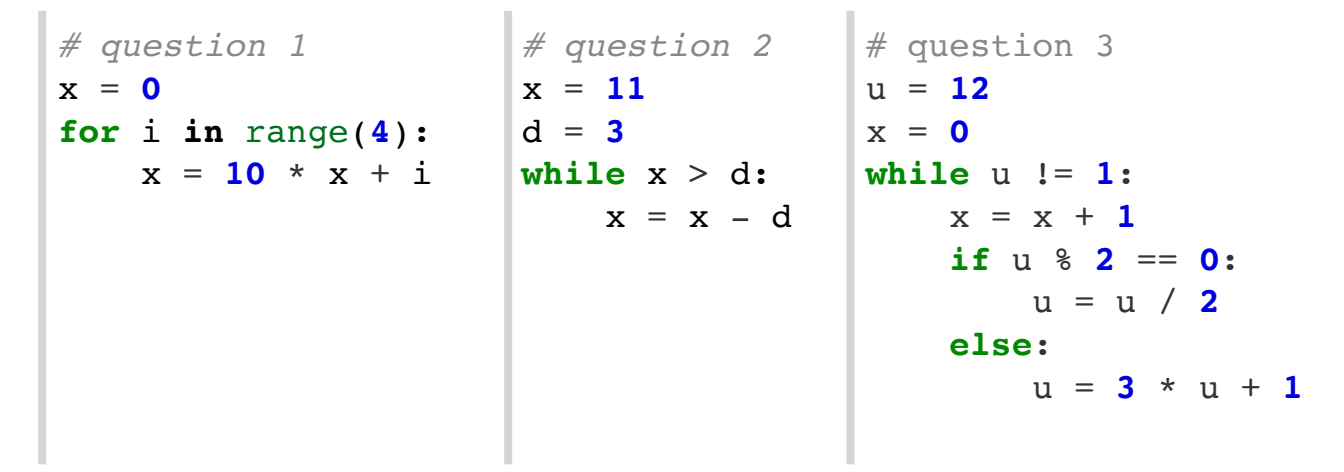